# **DIRECTION INFORMATIQUE**

**• [Actualités](http://www.directioninformatique.com/DI/client/fr/DirectionInformatique/categorie.asp?cid=79) [Stratégies](http://www.directioninformatique.com/DI/client/fr/DirectionInformatique/categorie.asp?cid=81) [Produits](http://www.directioninformatique.com/DI/client/fr/DirectionInformatique/categorie.asp?cid=82) [Chronique](http://www.directioninformatique.com/DI/client/fr/DirectionInformatique/categorie.asp?cid=84) [Analyse](http://www.directioninformatique.com/DI/client/fr/DirectionInformatique/categorie.asp?cid=86) [Diaporamas](http://www.directioninformatique.com/DI/client/fr/DirectionInformatique/diaporamas/index.asp) [Agenda](http://www.directioninformatique.com/DI/client/fr/DirectionInformatique/Agenda.asp) [Vidéos](http://www.directioninformatique.com/DI/client/fr/DirectionInformatique/video.asp)** 

### **Stratégies**

## **Google Adwords : gagnez plus, dépensez moins**

*Jean-François Maurice* -30/11/2011

Jean-François Maurice, président du groupe Egomedia, traite de l'optimisation des campagnes Adwords.

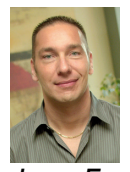

*Jean-Francois Maurice* Principale source de revenu de Google, la plateforme publicitaire Adwords, qui a généré un chiffre d'affaires de 28 milliards \$USD en 2010, a le vent en poupe. En effet, le système de paiement au clic ( pay per click ) adopté par la firme de Mountain View séduit les annonceurs, chaque jour plus nombreux.

Toutefois, peu sont en mesure de tirer pleinement profit de cet outil. S'il existe en effet une grande diversité d'outils et d'indicateurs de performance, le paramétrage et la gestion optimale d'une campagne Adwords requièrent une expertise spécifique. Solliciter les services d'une firme spécialisée reste bien entendu l'option à privilégier. Pour les autres, voici quelques conseils qui vont permettront de maximiser les résultats de vos campagnes de pay per click :

#### **Sélectionnez et catégorisez vos mots-clés**

La constitution de la liste de mots-clés est un préalable indispensable à tout déploiement de campagne Adwords. Pour ce faire, de nombreux outils existent. Le plus populaire étant sans conteste Google Keyword Tool. Celui-ci vous permet de déterminer, par pays et par langue, le nombre de requêtes mensuelles pour chaque mot-clé sélectionné. Mieux, il vous propose également des termes similaires qui pourront être eux aussi ajoutés à votre campagne.

Vous êtes doué en orthographe ? Tant mieux. Cette qualité, fort appréciable, est toutefois inutile lorsque l'on crée une liste de mots-clés. En effet, les internautes tapent bien souvent leurs recherches avec des erreurs. Qu'elles soient volontaires ou non (abréviations, acronymes, absence d'accentuation…). Pensez donc à intégrer des termes « mal écrits ». Ceux-ci pourraient bien être les plus performants de votre campagne. La concurrence oubliant généralement ce type de requête, le coût au clic est faible. Il est donc plus facile de vous retrouver dans le fameux triangle d'or (trois premières positions de Google Adwords) et d'enregistrer un taux de clics en forte hausse.

Avant d'intégrer vos mots-clés dans Google Editor, il est vivement conseillé de les classer par groupes distincts. Cela vous permettra d'identifier les tendances de recherches, de mesurer les performances par produits et services, et d'optimiser certains paramètres majeurs par lots. Mais surtout, cela vous permettra de rédiger des annonces sur-mesure et pointant vers une page précise au contenu pertinent, qui, comme nous le verrons plus tard, sont des éléments jouant un rôle prépondérant dans votre positionnement Adwords.

#### **Des annonces percutantes**

Ces annonces justement, parlons-en ! Une écrasante majorité de professionnels se limitent aux annonces textuelles traditionnelles proposées par Google. Or, d'autres formats sont également offerts par la plateforme pour maximiser votre taux de clics, notamment sur le réseau Display de Google : annonces illustrées, annonces vidéo, annonces mobiles… Pour tout complément d'information, je vous invite à consulter le Centre d'aide Google Adwords.

Il est également important de signaler qu'Adwords propose régulièrement de nouvelles extensions d'annonces permettant d'accroître davantage votre visibilité numérique :

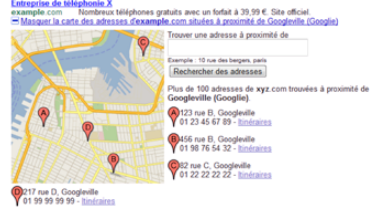

• Extension de lieu : votre annonce apparaît avec un drapeau sur la carte Google afin de géolocaliser votre activité. Vous conférez ainsi une dimension visuelle à votre annonce textuelle. Selon les expériences menées par nos clients, l'ajout de cette extension permet de tripler le taux de clics enregistré jusqu'alors.<br>
Compagnie d'assurance alles<br>
Compagnie d'assurance alors punisurs<br>
Compagnie d'assurance d'assurance punisurs<br>
Compagnie d'assurance d'assurance punisurs<br>
Compagnie d'as

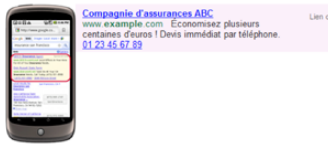

• Extension téléphonique : Ce type de produit s'adresse aux annonceurs ayant choisi de publier sur les mobiles. Cette extension permet à l'internaute d'appeler en un seul clic l'entreprise la plus proche offrant le service recherché grâce au service de géolocalisation Google. Un outil statistique propre à ce service est également proposé par Google.

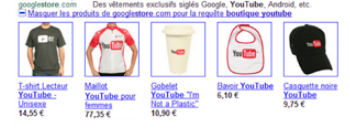

• Extension de produit : Bientôt disponible au Canada, ce service permet de lier vos comptes Adwords et Google Merchant Center afin de mettre en évidence, à chaque fois que votre annonce est publiée, un ou plusieurs de vos produits.

Mais revenons à la rédaction à proprement parler de vos annonces. Gardez à l'esprit que le court message que vous allez diffuser via Adwords doit à la fois interpeller l'internaute, mais également l'inciter à cliquer. Tout cela avec un nombre restreint de caractères et de majuscules bien entendu ! Par expérience, les annonces enregistrant les meilleures

performances sont celles affichant des offres promotionnelles à durée limitée. Essayezles !

#### **L'importance du Quality Score**

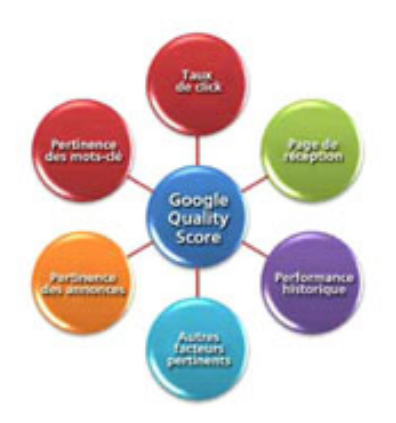

Le Quality Score est l'algorithme clé du système Adwords et intègre le système d'enchères qui caractérise la plateforme. Concrètement, il détermine le degré de qualité de votre groupe d'annonces en fonction de trois critères aux pondérations distinctes.

Le plus important : votre taux de clics (click through rate). Meilleur est votre CTR, meilleur votre positionnement sera. Toutefois, lorsque l'on débute une campagne, le CTR est nul. Tout reste donc à faire. Pour cela, travaillez vos annonces tel que préconisé dans le paragraphe précédent, augmentez sensiblement votre coût par clic maximum et faites preuve de patience.

Vient ensuite la pertinence de vos annonces et de vos groupes de mots-clés. Si vous avez suivi les conseils prodigués précédemment et que vous avez constitué vos groupes et rédigé vos annonces de manière réfléchie… vous êtes sur la bonne voie !

Enfin, la qualité de votre page « d'atterissage », qui n'est évidemment pas votre page d'accueil. Si votre groupe d'annonces porte sur un produit précis, dirigez l'internaute directement vers la rubrique appropriée. Votre page d'atterissage doit proposer un contenu pertinent, unique et ergonomique. Un temps de chargement minimum de votre page maximisera votre score.

Vous aurez compris qu'un Quality Score élevé implique d'importantes économies. En effet, à budget égal, un groupe d'annonces au Quality Score optimisé générera jusqu'au double de clics et d'impressions qu'un groupe n'ayant pas travaillé sur les trois critères évoqués précédemment.

#### **Petits budgets? Favorisez le réseau Display d'Adwords**

Je l'ai mentionné précédemment. Le réseau Display fait partie intégrante de la stratégie Adwords. Concrètement, en utilisant ce réseau, vous diffusez vos annonces sur les centaines de milliers de sites s'étant inscrits à la régie publicitaire Google Adsense. Bien entendu votre diffusion est réalisée de manière pertinente, en fonction des thèmes abordés dans les sites diffuseurs et de leur situation géographique. Les nombreuses études réalisées sur le sujet montrent que si le taux de clics est très nettement inférieur à une

campagne menée sur le réseau de recherche traditionnelle, le nombre extrêmement important d'impressions générées permet à la marque de s'immiscer dans l'esprit des internautes et de se forger, avec le temps, une notoriété évidente.

Une petite organisation au budget limité, j'entends par là inférieur à 1 000 dollars par mois, devrait clairement privilégier le réseau Display et créer des annonces appropriées pour celui-ci. L'outil AdBuilder offert par Google vous permet de réaliser vous-même et gratuitement des animations dynamiques. Profitez-en !

#### **Liez Adwords et Analytics**

Vous voilà désormais fin prêts à mener une campagne Adwords performante à moindre coût. Reste maintenant à mesurer les résultats de celle-ci. Pour ce faire, il vous suffit de lier vos comptes Adwords et Analytics. Vous serez ainsi en mesure d'apprécier l'impact tangible et en temps réel de vos campagnes Google Adwords.